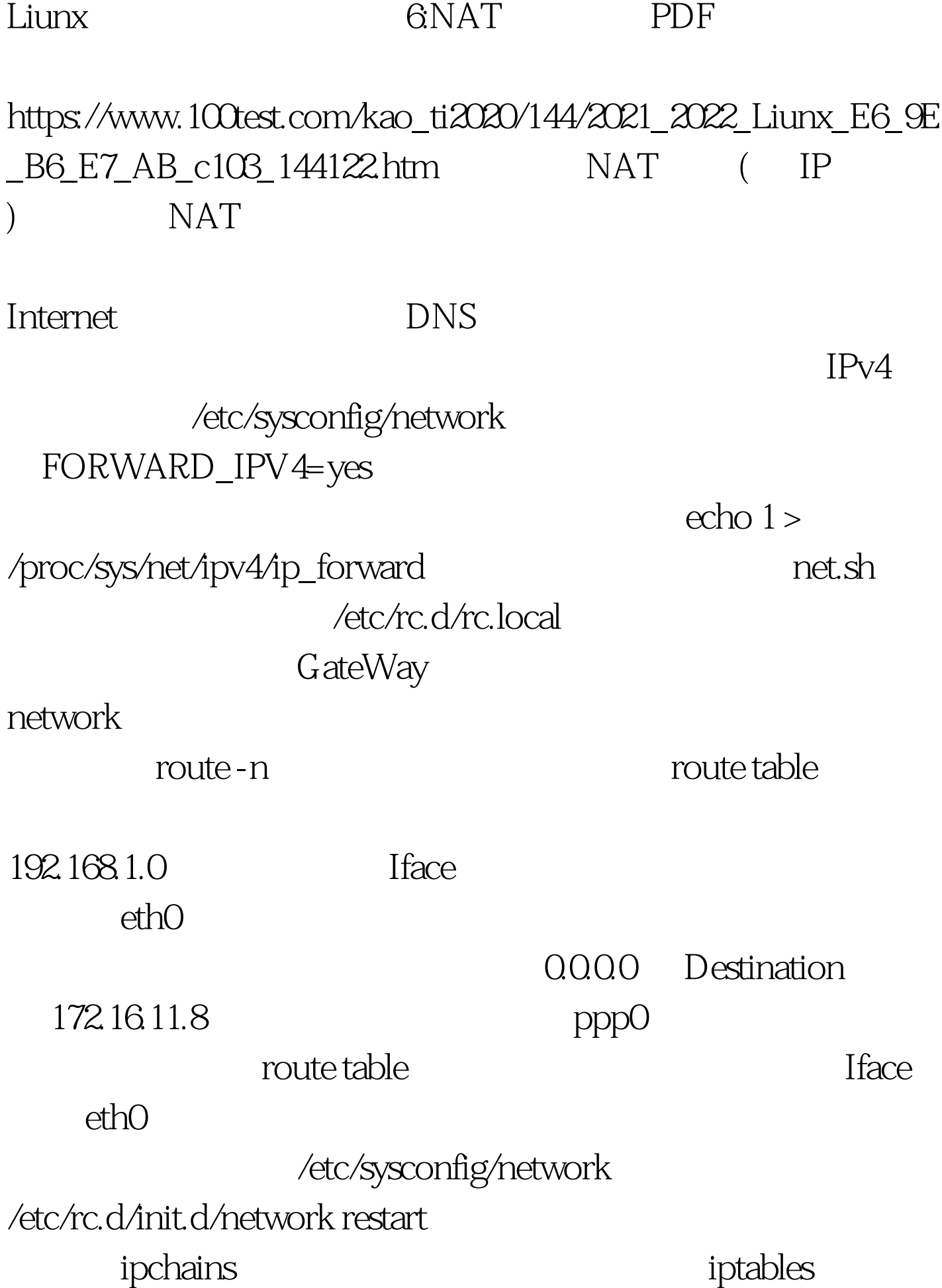

## 7.X ipchains iptables

ipchains iptables http://redhat.ecenter.idv.tw/bbs

iptables NAT

Windows MTU

MTU 100Test

www.100test.com